## 2011 Delphi end and property property and the property of  $\overline{PDF}$

## https://www.100test.com/kao\_ti2020/646/2021\_2022\_2011\_E5\_B9\_ B4\_E8\_AE\_A1\_c97\_646279.htm

 $>>>>>$ 

DataControls

16.1 DataControls

TDBGrid TDBNavigator

16.1 DataControls

16.1 DataControls  $16.1$ 

TDBGrid

TDBNavigator

**TDBNavigator** 

TDBText

## TDBEdit

TDBMemo

BLOB(  $\qquad \qquad$ )

TDBImage

## $\rm BLOB$

TDBListBox

TDBComboBOx

TDBCheck

ValueChecked

TDBReadioGroup

TDBLookapList

TDBLookupCombo TDBEdit TDBComboBox

 $16.1$ 

TDBGrid TStringGrid TDBEdit TEdit TDBListBox TListBox

TDatasource TTable

TDatasource TTable

TDatasource TField Datasource

TDatasource TDatasource DataField

TDataSource TTable TQuery

(TTable TQuery )

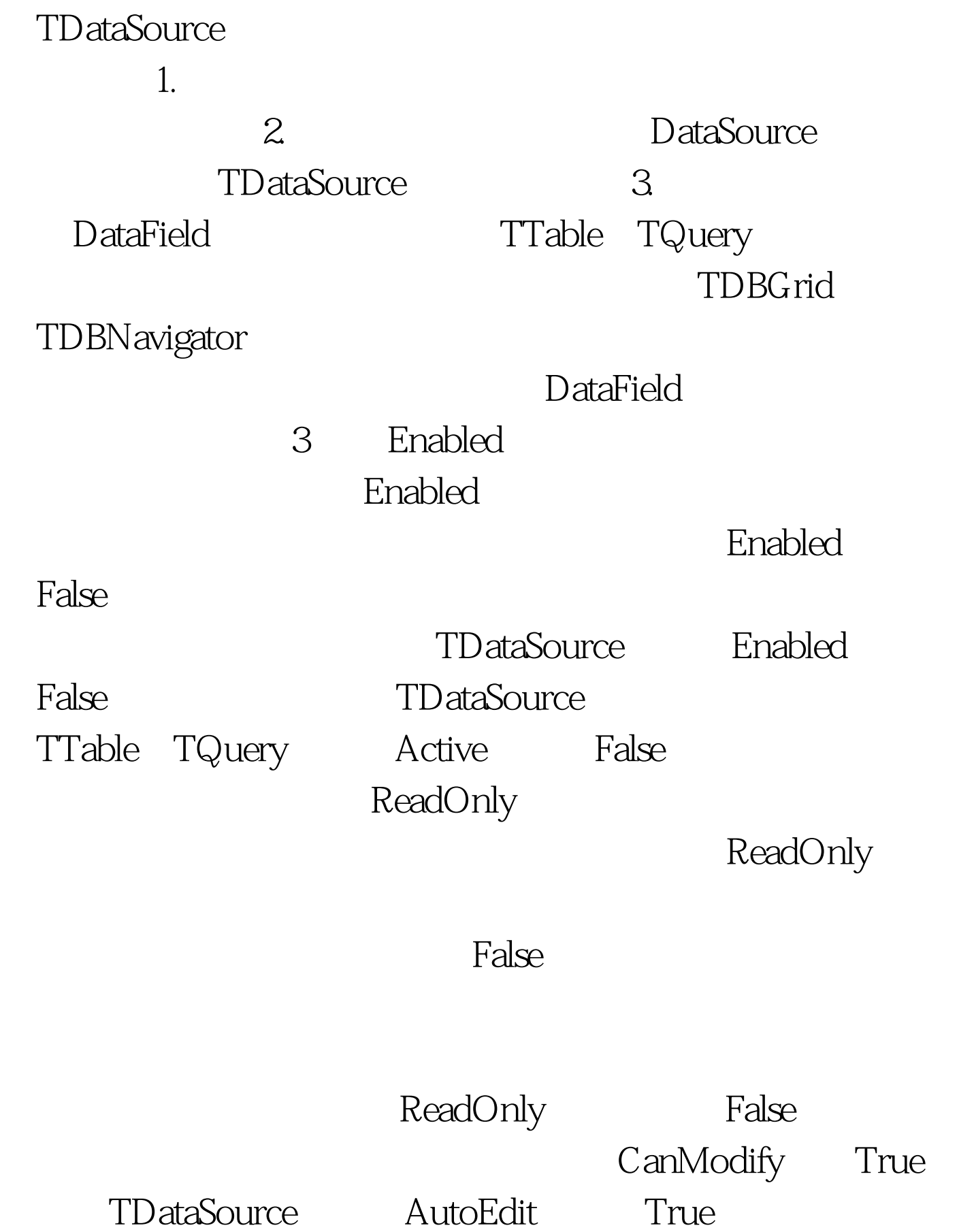

 $SQL$ 

TDBGrid

 $($  and  $($  and  $)$ 

ESC Delphi TDBGrid

ESC Delphi

 $100Test$ www.100test.com